**Photoshop 2022 Free Download**

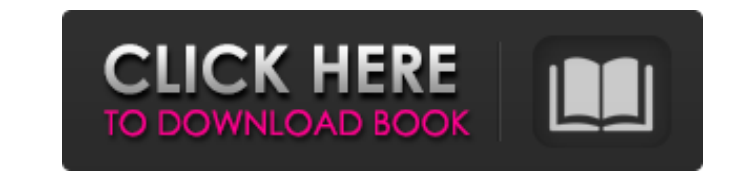

### **Photoshop 2022 License Key Download [Win/Mac] [Latest]**

Photoshop Elements is a free downloadable image editing program that lets you edit raster images. It can open and export Photoshop files as well as modify 8-bit and 16-bit files. It has features similar to Photoshop you sh You can also import JPEG, BMP and GIF images using the "Edit" window (File>Open). Photoshop's program startup menu offers the direct Import button, too. 2. Layer editing Photoshop offers a number of different ways to organ area. It is therefore possible to create multiple layers of the same image, each with a specific purpose. You can also drag existing layers to new positions in the editing area. If you start typing the name of a layer, the existing layers to new positions in the editing area. Layers Panel: You can see all of the layers that you have loaded into the editing area at once through the Layers Panel, which functions similarly to the Windows taskba each other. You can rearrange groups of layers so that you can get to specific layers quickly. You can see all of the layers that you have loaded into the editing area at once through the Layers Panel, which functions simi are not stacked on top of each other. You can rearrange groups of layers so that you can get to specific layers quickly. Layer Styles: If you edit the individual layer of a multilayered image, you can apply a variety of la

## **Photoshop 2022 Crack+ Torrent Free 2022**

Why Photoshop? Photoshop has become the leader in the graphics software market and the creator of many popular graphics and photo editing programs. For many photographers, it is the best choice to edit or enhance their dig perform the same tasks as Photoshop. Photo editing software can be useful, but if you can't use the program, then you should just stick to traditional photos. These are the reasons that Photoshop is still so popular. 1. Bu an image organizer, allowing you to create albums, organize your images, and even help you to find your images again. 4. Functions: Photoshop has many useful functions for both landscape and portrait. 5. Simple interface w your image. 7. Slideshow: Photoshop allows you to create a photo slideshow, which can be easily used on social media sites. 8. Video creation: Photoshop has made it easy to create high-quality videos and also it can edit a Photoshop has a library of advanced editing techniques that you can explore. 11. Cover: Photoshop can create beautiful backgrounds for your images. 12. Converter: Photoshop allows you to convert the file to your phone or t can be used to translate fonts, and other files. 14. Free: Photoshop is one of the most important programs that can be used for free. The basic features of Photoshop 1. Copy and paste: Photoshop has a very good copy/paste

# **Photoshop 2022 Full Product Key**

[Thyroglossal cyst: clinic, diagnosis and therapeutic]. The authors present a retrospective study of 62 patients having suffered from thyroglossal cysts. Clinical and epidemiological presentation and diagnostic and therape The histological nature of the defect was hyperplastic in 30 patients and normo-plastic in 27. Histological examination of the specimen was negative in the remaining 5 cases. Results of treatment are discussed.Possible inv of arginine-proline metabolism in vascular tissue is regulated by a mechanism involving the synthesis of N-(2,3-dihydroxypropyl)arginine, the potential end product of a specific hydroxylation of a specific arginine residue N-(2,3-Dihydroxypropyl)arginine was found to be present at a significantly higher concentration in vascular tissue (28.0 +/- 2.0 nmol/mg) than in extravascular tissue (5.2 +/- 1.2 nmol/mg; mean +/- S.E.). In vitro incorpor N-(2,3-dihydroxypropyl)arginine fraction, compared to its non-hydroxylated analog. In rabbit aortic media, the levels of N-(2,3-dihydroxypropyl)arginine were higher in the upper layers of the media, closest to the endothel Bouziane: Man, 46, makes history as first Syrian rescue worker to win European Iron Man title

{ "images": [{ "filename": "ic\_mark\_today.png", "idiom": "universal", "scale": "1x" }, { "filename": "ic\_mark\_today\_2x.png", "idiom": "universal", "scale": "2x" }, { "filename": "ic\_mark\_today\_2x.png", "idiom": "universal" will support their ever-changing exhibitions, educational programming and cultural programming. We have designed a new graphic identity that is a celebration of their rich cultural history and reflects their capacity as a and detail in mind. It features the UNO art deco style signage they already use as part of their current branding, with our logotype above and a more graphic style below. The color palette (our product is white and gold) a institution, UNO is known for its innovation, excellence and commitment to inclusion. The University is also internationally recognized as a leader in the study

## **What's New In Photoshop 2022?**

## **System Requirements:**

OS: Windows 7, 8, or 10 Processor: 2.4 GHz quad-core Intel processor Memory: 4 GB RAM Graphics: Minimum NVIDIA GeForce GT 610 or AMD Radeon HD 7850 DirectX: Version 11 Network: Broadband Internet connection Storage: 2 GB a companion application • Keyboard and

<https://dwfind.org/adobe-photoshop-2021-version-22-5-1-serial-number-3264bit/> <http://dottoriitaliani.it/ultime-notizie/alimentazione/adobe-photoshop-2022-version-23-1-crack-keygen-with-serial-number-keygen-full-version-free-download-latest-2022/> [https://budgetparticipatifnivernais.fr/wp-content/uploads/2022/06/Adobe\\_Photoshop\\_2021\\_Version\\_225.pdf](https://budgetparticipatifnivernais.fr/wp-content/uploads/2022/06/Adobe_Photoshop_2021_Version_225.pdf) <https://www.acc.org.bt/sites/default/files/webform/complaints/Photoshop-2022-version-23.pdf> <http://epicphotosbyjohn.com/?p=15280> <https://www.careerfirst.lk/sites/default/files/webform/cv/thohola129.pdf> [http://listoo.de/wp-content/uploads/Photoshop\\_2022\\_Version\\_232.pdf](http://listoo.de/wp-content/uploads/Photoshop_2022_Version_232.pdf) [https://cosplaygoals.com/upload/files/2022/06/agSGI6bAuK9gHalndyiX\\_30\\_ed42380cb7e3a74a52ccfd2aa8996d17\\_file.pdf](https://cosplaygoals.com/upload/files/2022/06/agSGI6bAuK9gHalndyiX_30_ed42380cb7e3a74a52ccfd2aa8996d17_file.pdf) <https://www.bywegener.dk/wp-content/uploads/2022/06/kimdari.pdf> <https://copasulassessoria.com.br/advert/photoshop-cs6-install-crack-full-version-free-download/> <https://slitetitle.com/photoshop-2021-version-22-2-hacked-win-mac/> [http://pussyhub.net/wp-content/uploads/2022/06/Adobe\\_Photoshop\\_CC\\_2018\\_With\\_License\\_Key\\_\\_.pdf](http://pussyhub.net/wp-content/uploads/2022/06/Adobe_Photoshop_CC_2018_With_License_Key__.pdf) [https://awazpost.com/wp-content/uploads/2022/06/Photoshop\\_CC\\_2015\\_Version\\_16\\_Free\\_Download\\_Updated.pdf](https://awazpost.com/wp-content/uploads/2022/06/Photoshop_CC_2015_Version_16_Free_Download_Updated.pdf) [https://speedhunters.al/wp-content/uploads/2022/06/Photoshop\\_2021\\_Version\\_224.pdf](https://speedhunters.al/wp-content/uploads/2022/06/Photoshop_2021_Version_224.pdf) [https://hidden-river-61169.herokuapp.com/Adobe\\_Photoshop\\_CS3.pdf](https://hidden-river-61169.herokuapp.com/Adobe_Photoshop_CS3.pdf) <https://shrouded-shelf-34542.herokuapp.com/lornedr.pdf> [https://damariuslovezanime.com/wp-content/uploads/2022/06/Photoshop\\_2021\\_Version\\_2242.pdf](https://damariuslovezanime.com/wp-content/uploads/2022/06/Photoshop_2021_Version_2242.pdf) [https://www.pickupevent.com/wp-content/uploads/2022/06/Photoshop\\_CS3\\_Product\\_Key\\_\\_2022Latest.pdf](https://www.pickupevent.com/wp-content/uploads/2022/06/Photoshop_CS3_Product_Key__2022Latest.pdf) [https://midiario.com.mx/upload/files/2022/06/Z8yNAwqrgTEgiYskqWxf\\_30\\_ea620cf83a77b73b8a3e82b74627eef2\\_file.pdf](https://midiario.com.mx/upload/files/2022/06/Z8yNAwqrgTEgiYskqWxf_30_ea620cf83a77b73b8a3e82b74627eef2_file.pdf) [https://www.realteqs.com/teqsplus/upload/files/2022/06/kpB3uCHy4UHV3pzqvKVQ\\_30\\_ed42380cb7e3a74a52ccfd2aa8996d17\\_file.pdf](https://www.realteqs.com/teqsplus/upload/files/2022/06/kpB3uCHy4UHV3pzqvKVQ_30_ed42380cb7e3a74a52ccfd2aa8996d17_file.pdf)